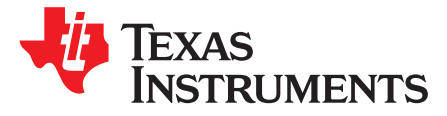

# *User's Guide for bq25570 Battery Charger Evaluation Module for Energy Harvesting*

This user's guide describes the bq25570 evaluation module (EVM), how to perform a stand-alone evaluation and how to allow the EVM to interface with the system and host. The boost charger output is configured to deliver up to 4.2-V maximum voltage to its output, VSTOR, using external resistors. This voltage will be applied to the storage element as long as the storage element voltage at VBAT is above the internally programmed undervoltage of 2.0 V. The integrated buck converter provides up to 1.8 V and 100 mA at VOUT. The VBAT\_OK indicator toggles high when VSTOR ramps up to 3.0 V and toggles low when VSTOR ramps down to 2.8 V.

### **Contents**

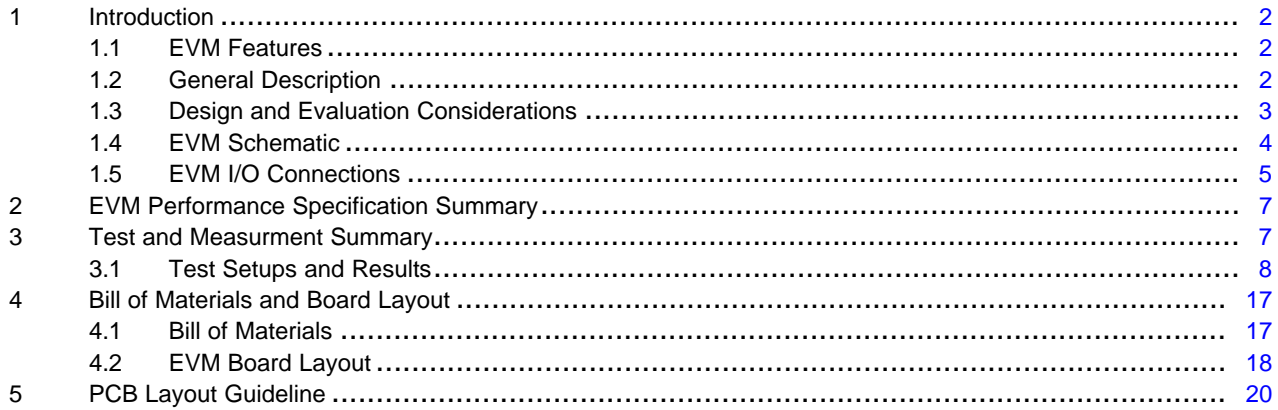

### **List of Figures**

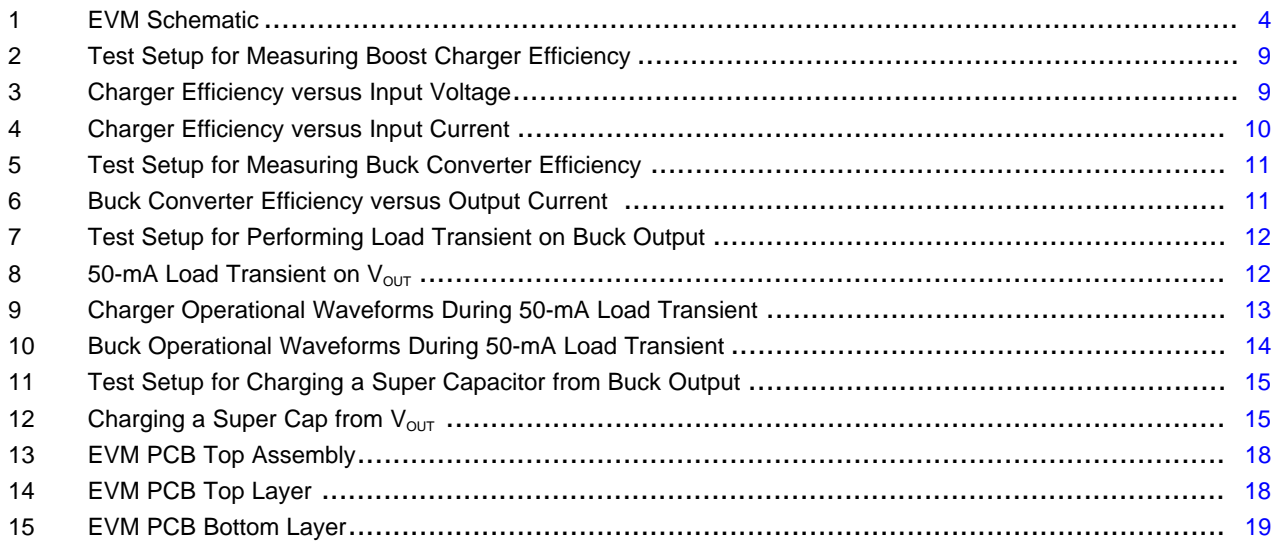

## **List of Tables**

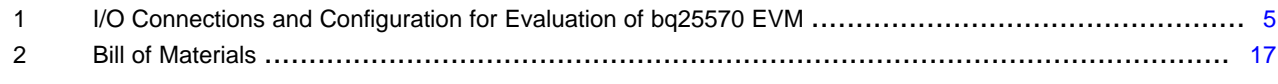

*Introduction* [www.ti.com](http://www.ti.com)

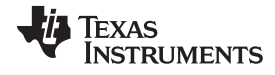

## <span id="page-1-0"></span>**1 Introduction**

### <span id="page-1-1"></span>*1.1 EVM Features*

- Evaluation module for bq25570
- Ultra-low power boost charger and buck converter with battery management for energy harvester applications
- Resistor-programmable settings for over voltage providing flexible battery management
- Programmable push-pull output indicator for battery status (VBAT\_OK)
- Test points for key signals available for testing purpose easy probe hook-up.
- Jumpers available easy to change settings

## <span id="page-1-2"></span>*1.2 General Description*

The bq25570 is an integrated energy harvesting Nano-Power management solution that is well suited for meeting the special needs of ultra-low power applications. The product is specifically designed to efficiently acquire and manage the microwatts (µW) to miliwatts (mW) of power generated from a variety of high output impedance (HiZ) DC sources like photovoltaic (solar) or thermal electric generators; or with an AC/DC rectifier, a piezoelectric generator. The bq25570 implements a highly efficient, pulse-frequency modulated (PFM) boost converter/charger targeted toward products and systems, such as wireless sensor networks (WSN) which have stringent power and operational demands. Assuming a depleted storage element has been attached, the bq25570 DC-DC boost converter/charger that requires only microwatts of power to begin operating in cold start mode. Once the boost converter output, VSTOR, reaches ~1.8 V and can now power the converter, the main boost converter can now more efficiently extract power from low voltage output harvesters such as thermoelectric generators (TEGs) or single and dual cell solar panels. For example, assuming the HiZ input source can provide at least 5 µW typical and the load on VSTOR (including the storage element leakage current) is less than 1 µA of leakage current, the boost converter can be started with VIN\_DC as low as 330 mV typical, and once VSTOR reaches 1.8 V, can continue to harvest energy down to VIN\_DC  $\simeq$  120 mV. The integrated PFM buck converter is also powered from VSTOR and, assuming enough input power is available, provides up to 100 mA from the VOUT pin. The VOUT voltage is externally programmed to slightly less than the VSTOR voltage.

HiZ DC sources have a maximum output power point (MPP) that varies with ambient conditions. For example, a solar panel's MPP varies with the amount of light on the panel and with temperature. The MPP is listed by the harvesting source manufacturer as a percentage of its open circuit (OC) voltage. Therefore, the bq25570 implements a programmable maximum power point tracking (MPPT) sampling network to optimize the transfer of power into the device. The bq25570 periodically samples the open circuit input voltage every 16 seconds by disabling the boost converter for 256 ms and stores the programmed MPP ratio of the OC voltage on the external reference capacitor (C2) at VREF\_SAMP. Typically solar cells are at their MPP when loaded to ~70–80% of their OC voltage and TEGs at ~50%. While the storage element is less than the user programmed maximum voltage (VBAT\_OV), the boost charger loads the harvesting source until VIN\_DC reaches the MPP (voltage at VREF\_SAMP). This results in the boost charger regulating the input voltage of the converter until the output reaches VBAT\_OV, thus transferring the maximum amount of power currently available per ambient conditions to the output.

The battery undervoltage, VBAT\_UV, threshold is checked continuously to ensure that the internal battery FET, connecting VSTOR to VBAT, does not turn on until VSTOR is above the VBAT\_UV threshold (2.0 V).The over voltage (VBAT\_OV) setting initially is lower than the programmed value at startup (varies on conditions) and is updated after the first ~32 ms. Subsequent updates are every ~64 ms. The VBAT\_OV threshold sets maximum voltage on VSTOR and the boost converter stops switching when the voltage on VSTOR reaches the VBAT\_OV threshold. The open circuit input voltage (VIN\_OC) is measured every ~16 seconds in order for the Maximum Power Point Tracking (MPPT) circuit to sample and hold the input regulation voltage. This periodic update continually optimizes maximum power delivery based on the harvesting conditions.

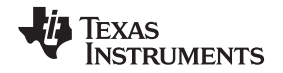

The bq25570 was designed with the flexibility to support a variety of energy storage elements. The availability of the sources from which harvesters extract their energy can often be sporadic or timevarying. Systems will typically need some type of energy storage element, such as a re-chargeable battery, super capacitor, or conventional capacitor. The storage element will make certain constant power is available when needed for the systems. In general, the storage element also allows the system to handle any peak currents that can not directly come from the input source. It is important to remember that batteries and super capacitors can have significant leakage currents that need to be included with determining the loading on VSTOR.

To prevent damage to a customer's storage element, both maximum and minimum voltages are monitored against the internally programmed under-voltage (VBAT\_UV) and user programmed over-voltage (VBAT\_OV) levels.

To further assist users in the strict management of their energy budgets, the bq25570 toggles a user programmable battery good flag (VBAT\_OK), checked every 64 ms, to signal the microprocessor when the voltage on an energy storage element or capacitor has risen above (OK\_HYST threshold) or dropped below (OK\_PROG threshold) a pre-set critical level. To prevent the system from entering an undervoltage condition or if starting up into a depleted storage element, it is highly recommended to isolate the system load from VSTOR by 1) setting VBAT\_OK equal to the buck converter's enable signal VOUT\_EN and 2) using an NFET to invert the BAT\_OK signal so that it drives the gate of PFET, which isolates the system load from VSTOR.

For details, see the bq25570 data sheet ([SLUSBH2](http://www.ti.com/lit/pdf/SLUSBH2)).

## <span id="page-2-0"></span>*1.3 Design and Evaluation Considerations*

This user's guide is not a replacement for the data sheet. Reading the data sheet first will help in understanding the operations and features of this IC. In this document, "battery" or "VBAT" will be used but one could substitute any appropriate storage element.

## **System Design Tips**

Compared to designing systems powered from an AC/DC converter or large battery (for example, low impedance sources), designing systems powered by HiZ sources requires that the system load-per-unit time (for example, per day for solar panel) be compared to the expected loading per the same time unit. Often there is not enough real time input harvested power (for example, at night for a solar panel) to run the system in full operation. Therefore, the energy harvesting circuit collects more energy than being drawn by the system when ambient conditions allow and stores that energy in a storage element for later use to power the system. See [SLUC461](http://www.ti.com/lit/zip/SLUC461) for an example spreadsheet on how to design a real solar-panelpowered system in three easy steps:

- 1. Referring the system rail power back to VSTOR
- 2. Referring the required VSTOR power back to bq255xx input power
- 3. Computing the minimum solar panel area from the input power requirement

As demonstrated in the spreadsheet, for any boost converter, you must perform a power balance,  $P_{\text{OUT}}/P$  $P_{IN} = (V_{STOR} \times I_{STOR}) / (V_{IN} \times I_{IN}) = \eta$  where  $\eta$  is the estimated efficiency for the same or very similar configuration in order to determine the minimum input power needed to supply the desired output power.

This IC is a highly efficient charger for a storage element such as a battery or super capacitor. The main difference between a battery and a super capacitor is the capacity curve. The battery typically has little or no capacity below a certain voltage, where as the capacitor does have capacity at lower voltages. Both can have significant leakage currents that will appear as a DC load on VSTOR/VBAT.

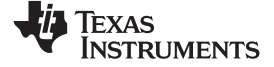

### *Introduction* [www.ti.com](http://www.ti.com)

## *1.4 EVM Schematic*

[Figure](#page-3-2) 1 is the schematic for this EVM.

<span id="page-3-0"></span>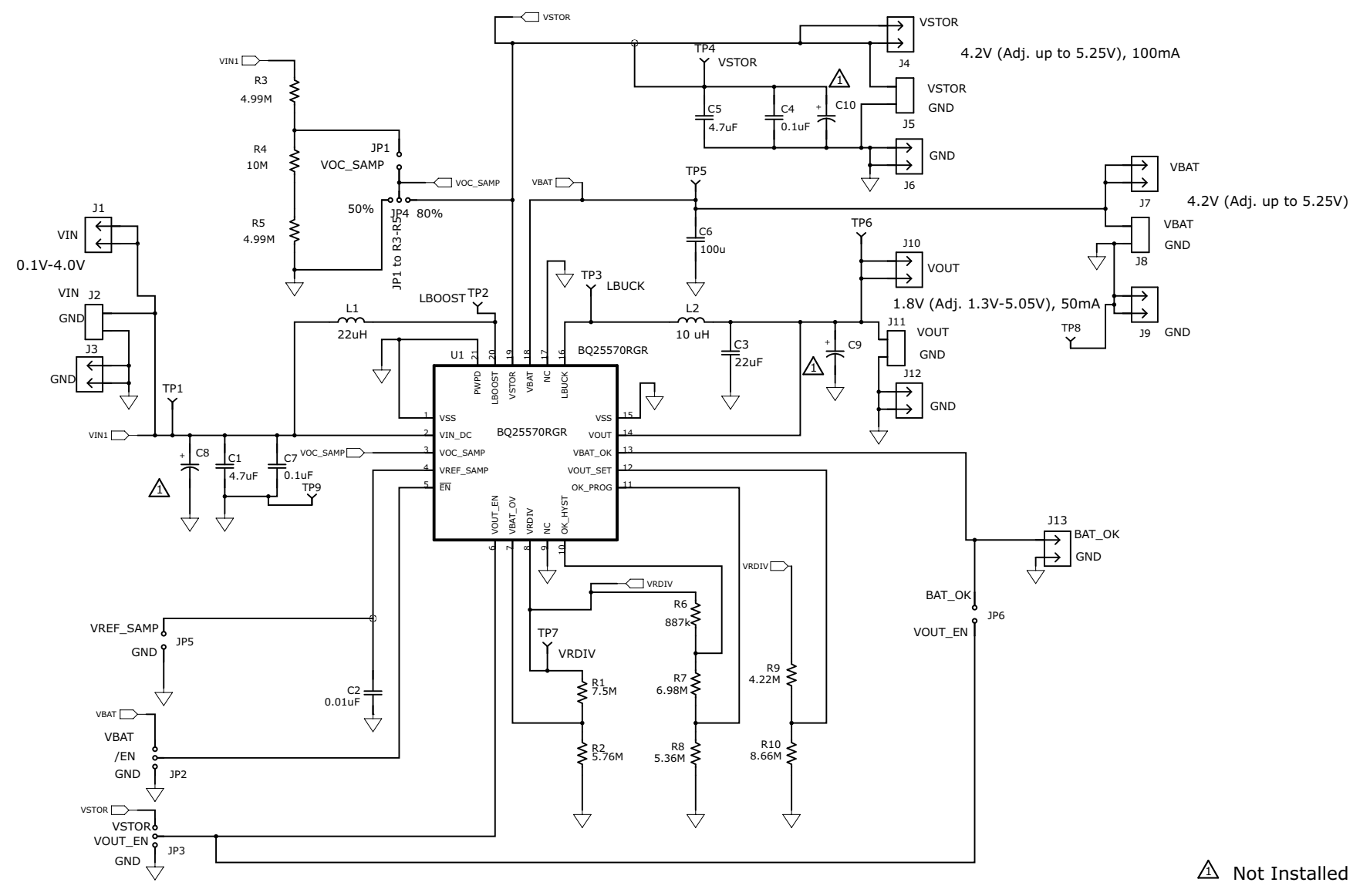

## <span id="page-3-2"></span><span id="page-3-1"></span>**Figure 1. EVM Schematic**

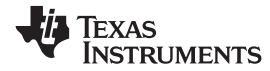

### [www.ti.com](http://www.ti.com) *Introduction*

## *1.5 EVM I/O Connections*

## **Table 1. I/O Connections and Configuration for Evaluation of bq25570 EVM**

<span id="page-4-1"></span><span id="page-4-0"></span>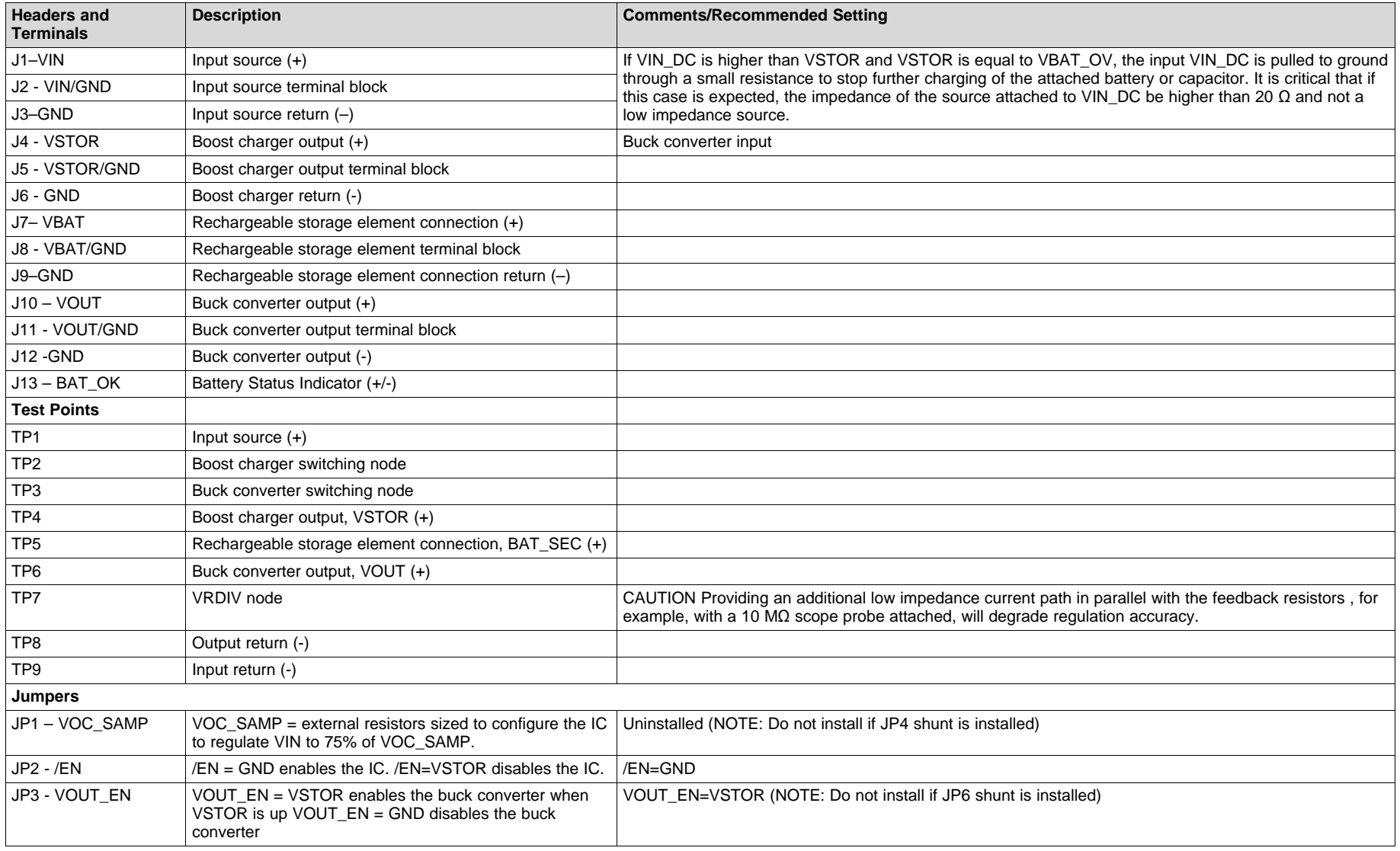

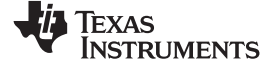

## **Table 1. I/O Connections and Configuration for Evaluation of bq25570 EVM (continued)**

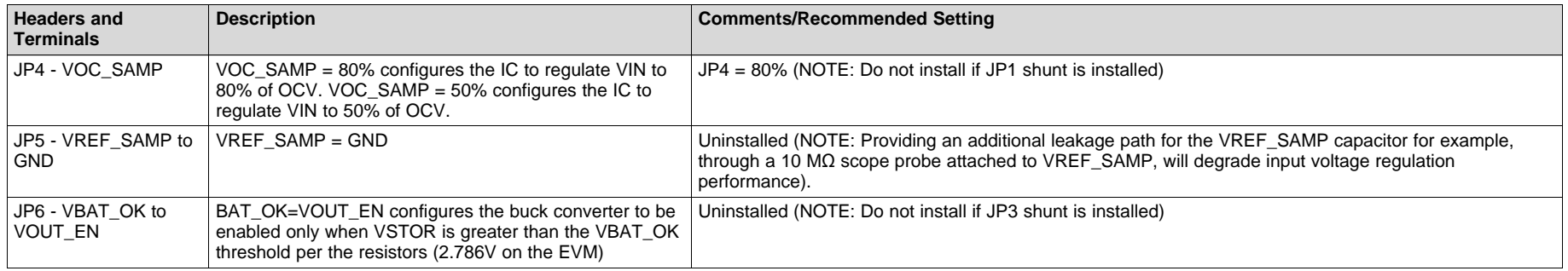

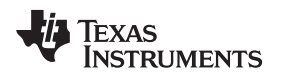

## <span id="page-6-0"></span>**2 EVM Performance Specification Summary**

See Data Sheet "Recommended Operating Conditions" for component adjustments. For details about the resistor programmable settings, see bq25570 data sheet ([SLUSBH2](http://www.ti.com/lit/pdf/SLUSBH2)).

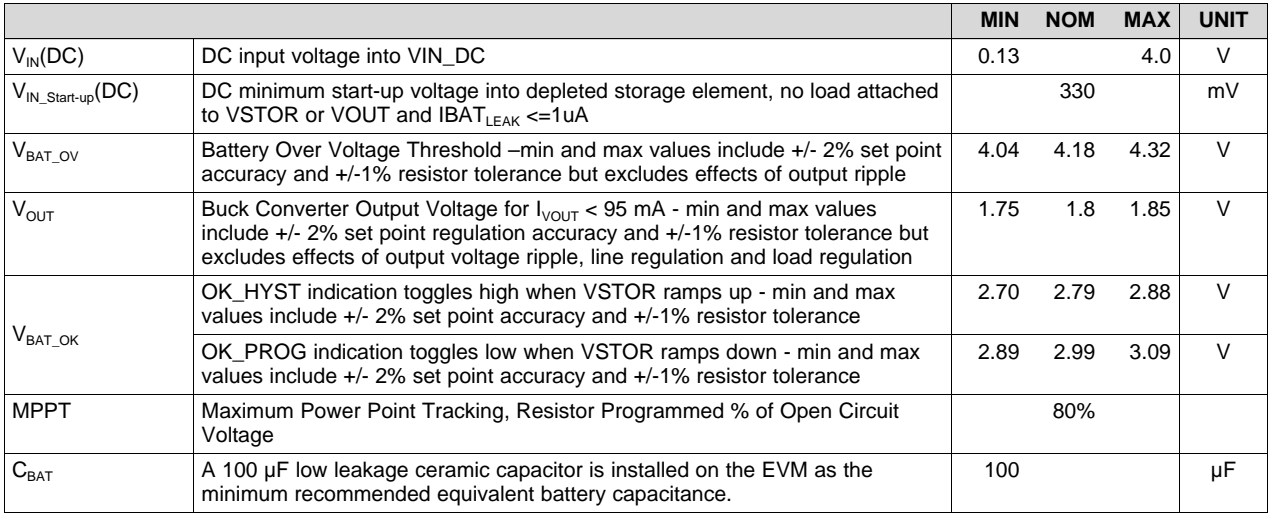

See [SLUC484](http://www.ti.com/lit/zip/SLUC484) spreadsheet tool to assist with modifying the MPPT, VBAT\_OV, VBAT\_OK and VOUT resistors for your application.

## **CAUTION**

If changing the board resistors or the capacitor on VREF\_SAMP (C2), it is important to remember that residual solder flux on a board has a resistivity in the 1-20 MΩ range. Therefore, flux remaining in parallel with changed 1-20 MΩ resistors can result in a lower effective resistances, which will produce different operating thresholds than expected. Similarly flux remaining in parallel with the VREF SAMP capacitor provides an additional leakage path, which results in the input voltage regulation set point drooping during the 16-s MPPT cycle. Therefore, it is highly recommended that boards be throughly cleaned twice, once after removing the old components and again after installing the new components. If possible, the boards should be cleaned until the wash solution measures ionic contamination greater than 50 MΩ.

## <span id="page-6-1"></span>**3 Test and Measurment Summary**

## **Test Setup Tips**

Energy harvesting power sources are high impedance sources. A source-meter configured as a current source with voltage compliance set to the harvester's open circuit voltage is the best way to simulate the harvester. When simulating a HiZ energy harvester with low output impedance lab power supply, it is necessary to simulate the harvester's impedance with a physical resistor between the supply,  $V_{PS}$ , and  $V_{IN}$ of the EVM. When the MPPT sampling circuit is active,  $V_{IN} = V_{PS}$  = the harvester open circuit voltage (VOC) because there is no input current to create a drop across the simulated impedance (that is, open

circuit); therefore, VPS should be set to the intended harvester's open circuit voltage. When the boost converter is running, it draws only enough current until the voltage at VIN\_DC droops to the MPPT's sampled voltage that is stored at VREF\_SAMP.

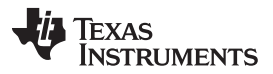

### *Test and Measurment Summary* [www.ti.com](http://www.ti.com)

The battery (storage element) can be replaced with a simulated battery. Often electronic 4 quadrant loads give erratic results with a "battery charger" due to the charger changing states (fast-charge to termination and refresh) while the electronic load is changing loads to maintain the "battery" voltage. The charging and loading get out of phase and create a large signal oscillation which is due to the 4 quadrant meter. A simple circuit can be used to simulate a battery and works well and can quickly be adjusted for voltage. It consists of load resistor (~10 Ω, 2 W) to pull the output down to some minimum storage voltage (sinking current part of battery) and a lab supply connected to the BAT pin via a diode. The lab supply biases up the battery voltage to the desired level. It may be necessary to add more capacitance across R1.

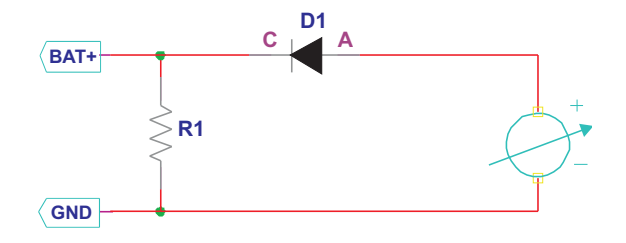

## <span id="page-7-0"></span>*3.1 Test Setups and Results*

## **3.1.1 Boost Charger Efficiency**

The test setup is shown in [Figure](#page-8-1) 2. The specific equipment used for the test results in Figure 3 and [Figure](#page-9-0) 4 is listed below:

- 1. VIN\_DC was connected to a Keithley 2420 source-meter configured as a current source with voltage compliance (clamp) set to the open circuit voltage.
- 2. VSTOR was connected a Keithley 2420 source-meter configured as a voltage source set to the VSTOR voltage. The current sunk by the source-meter was the output current of the charger

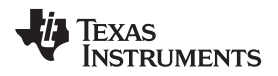

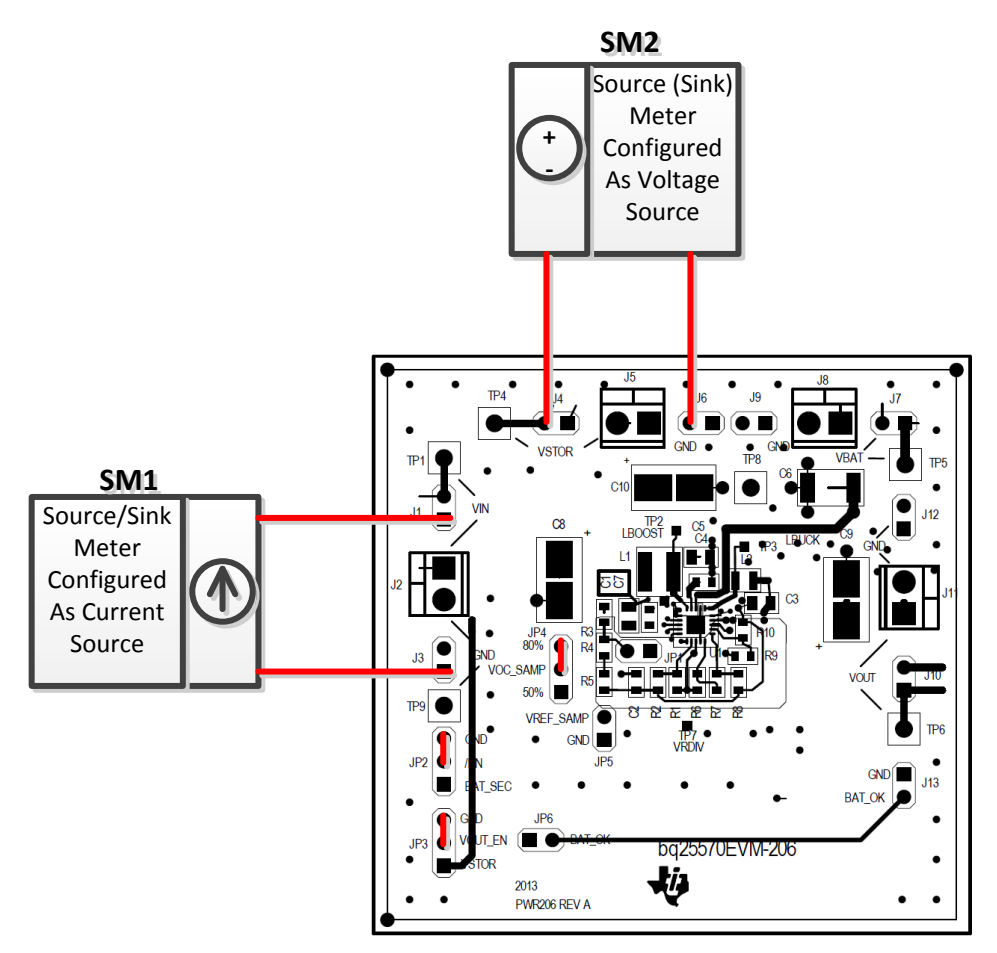

<span id="page-8-0"></span>**Figure 2. Test Setup for Measuring Boost Charger Efficiency**

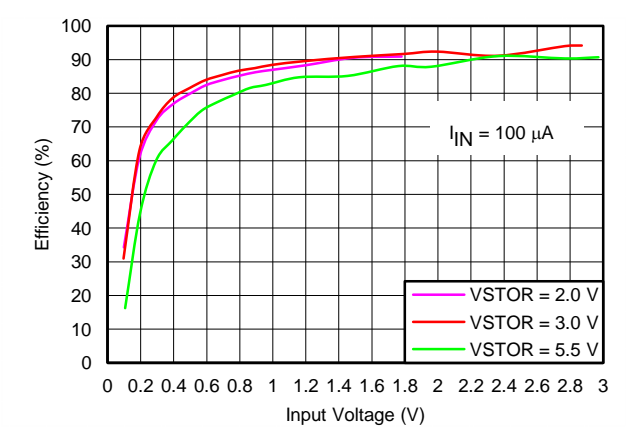

<span id="page-8-1"></span>**Figure 3. Charger Efficiency versus Input Voltage**

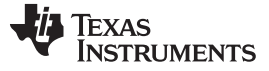

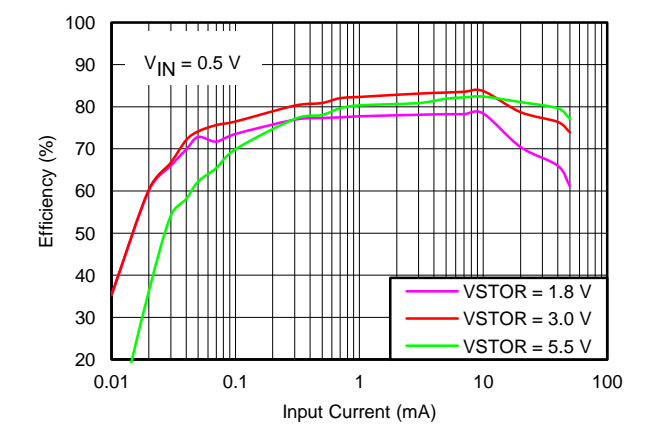

**Figure 4. Charger Efficiency versus Input Current**

<span id="page-9-0"></span>Because the boost converter regulates input voltage instead of output voltage, uses PFM switching, operates at very low currents and has MPPT, efficiency cannot be measured using the same test setup as for an output regulating, higher power, fixed frequency PWM switching boost converter. The VSTOR output must be held at a fixed voltage (below VBAT\_OV threshold) by an external source that is capable of sinking current, with that sunk current being the measured output current. In addition to filtering bursts of current due to PFM switching and the ripple voltage voltage on VIN\_DC due to input voltage regulation, the series input current meter and input voltage meter must be set to filtering, or averaging, or both, which will result in longer than usual measurement times, but not longer than the 16 s MPPT sample time. Measurements for both VIN and IN will be most accurate when taken at the midpoint of the 16 s MPPT period. Remote sensing by the source-meters is possible but, on the input side, the source-meter output regulation loop and the charger MPPT input regulation loop may interfere with each other and cause the input voltage to oscillate. Adding a large capacitor across VIN\_DC and GND will eliminate this oscillation but the capacitor's leakage current will inflate the input current measurement and result in lower efficiency.

See [SLUA691](http://www.ti.com/lit/pdf/SLUA691) for a detailed explanation on how to take these and other measurements with sourcemeters.

## **3.1.2 Buck Converter Efficiency**

The test setup is shown in [Figure](#page-10-1) 5. The specific equipment used for the test results in Figure 6 is listed below:

- 1. VSTOR was connected to a low impedance power supply with a series current meter to measure current. The current meter must be able to measure currents in the nA range and may require manual range adjustments so that the range is always  $\leq 10$  X the expected current for best accuracy. The voltage meter measures the input voltage as close to the IC VSTOR pin as possible.
- 2. VOUT was connected to a resistor box with a series current meter to measure the current. (NOTE: The current meter must be able to measure currents in the nA range and may require manual range adjustments so that the range is always  $\leq 10$  X the expected current for best accuracy.) The voltage meter measured the VOUT voltage as close to the IC VOUT pin as possible

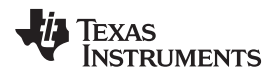

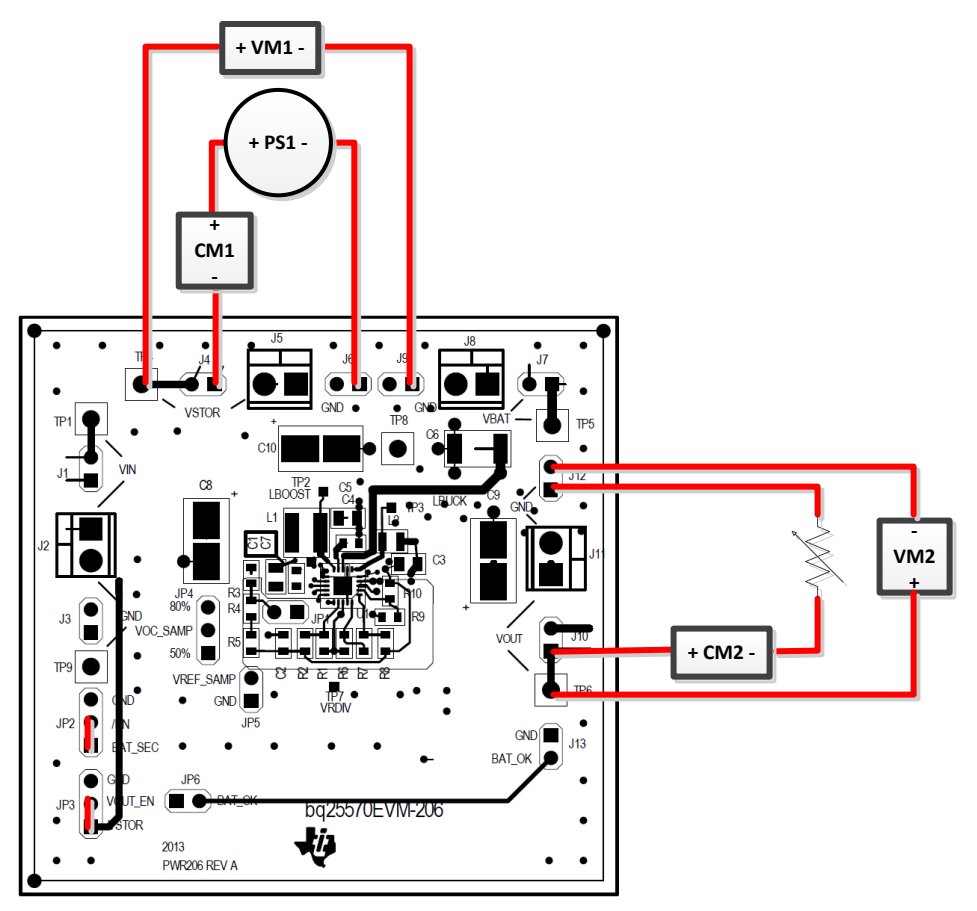

<span id="page-10-0"></span>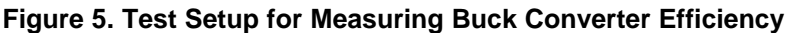

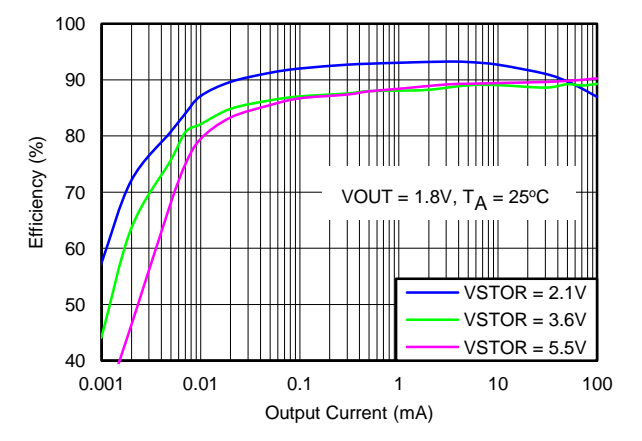

**Figure 6. Buck Converter Efficiency versus Output Current**

<span id="page-10-1"></span>The buck converter is powered from VSTOR; therefore, to measure its efficiency alone, VIN\_DC should be left floating, and the input power supply applied to VSTOR. To filter bursts of current due to PFM switching, the series input current meter from the VSTOR supply must be set to the highest level of filtering and/or averaging, which will result in longer than usual measurement times.

Alternatively, these measurements can be taken with source-meters instead of discrete power supply, resistor load box and meters. The source-meter on VSTOR is configured as a voltage source. The sourcemeter on OUT can be configured as either a current source that sinks current (i.e., negative current) or as a voltage source with voltage at least 100 mV below the lowest expected regulation voltage point.

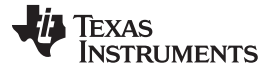

*Test and Measurment Summary* [www.ti.com](http://www.ti.com)

## <span id="page-11-2"></span>**3.1.3 Buck Converter Load Transient**

The test setup is shown in [Figure](#page-11-1) 7. The specific equipment used for the test results in Figure 8 is listed below:

- 1. VIN\_DC was connected to a low impedance power supply by a series 100-Ω resistor. JP4 sets the MPPT voltage to 50% of VIN OC.
- 2. VOUT was connected to a switch with a series resistor that switches in a 36  $\Omega$  resistor.
- 3. VBAT was connected a 3.2-V charged 4.2-V coin cell.
- 4. VSTOR, VOUT and VIN\_DC was monitored by oscilloscope voltage scope probes attached to TP4, TP6, and TP1 respectively, and GND. IOUT was measured with a current probe.

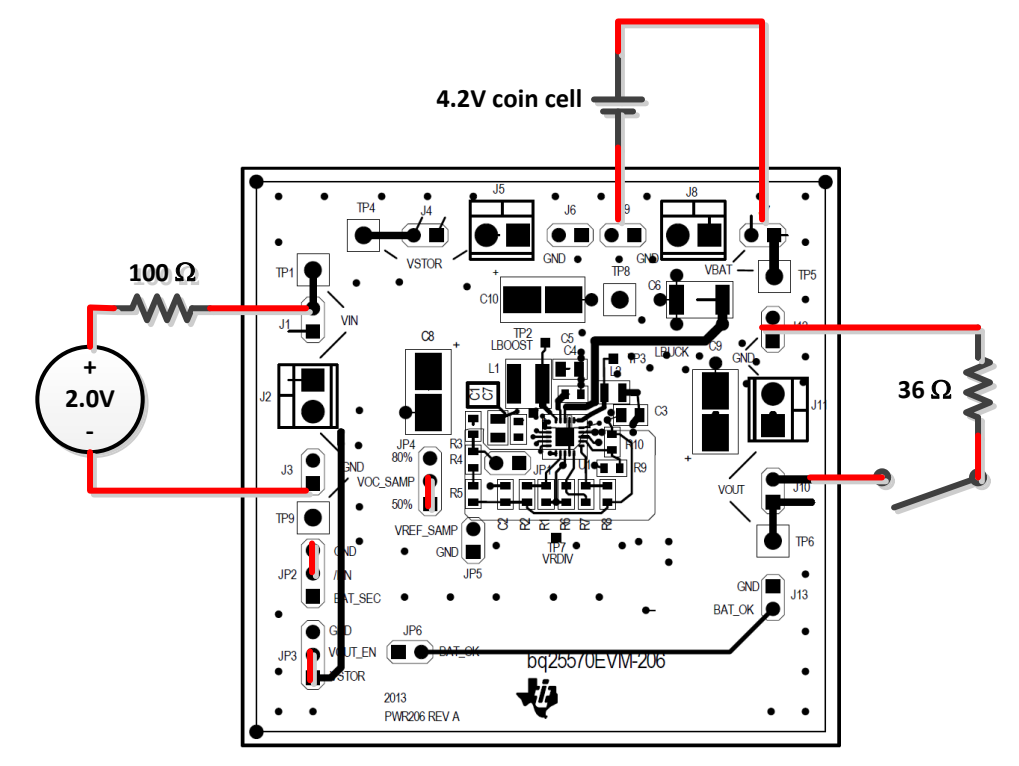

<span id="page-11-0"></span>**Figure 7. Test Setup for Performing Load Transient on Buck Output**

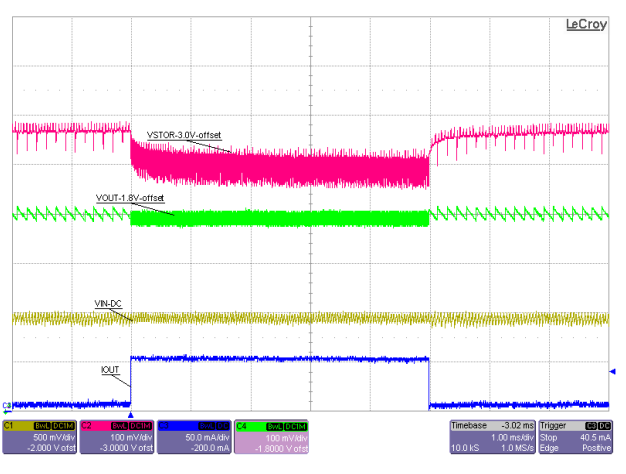

<span id="page-11-1"></span>**Figure 8. 50-mA Load Transient on V<sub>OUT</sub>** 

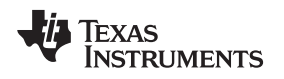

## **3.1.4 Charger Operation During Load Transient**

The test setup is shown in [Figure](#page-12-0) 7. The specific equipment used for the test results in Figure 9 is listed below:

- 1. VIN DC, VBAT and VOUT are configured as explained in [Section](#page-11-2) 3.1.3.
- 2. The boost charger inductor current (IL) was measured by using an oscilloscope current probe across a current loop that was inserted in series with inductor L1.
- 3. VSTOR's ripple voltage was measured using an oscilloscope voltage probe placed directly across the VSTOR capacitor (C5). The scope probe's standard ground lead was replaced with very short lead.
- 4. VIN and the LBOOST pin (switching node of the boost charger) were measured by oscilloscope voltage probes connected to TP1 and TP2.

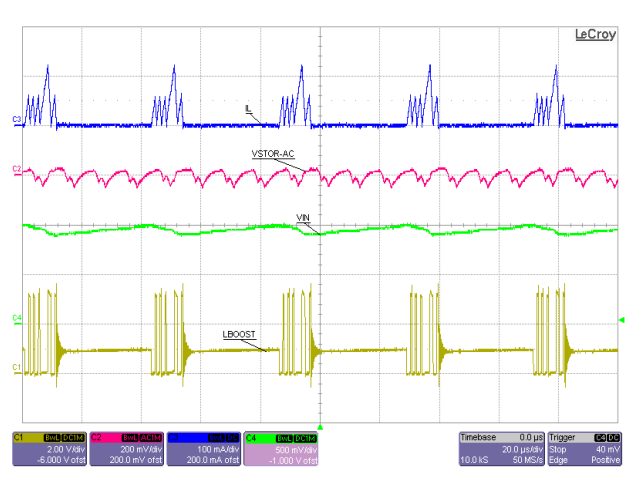

<span id="page-12-0"></span>**Figure 9. Charger Operational Waveforms During 50-mA Load Transient**

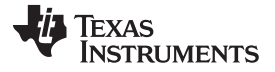

*Test and Measurment Summary* [www.ti.com](http://www.ti.com)

## **3.1.5 Buck Converter Operation During Load Transient**

The test setup is shown in [Figure](#page-11-0) 7. The specific equipment used for the test results in [Figure](#page-13-0) 10 is listed below:

- 1. VIN DC, VBAT and VOUT are configured as explained in [Section](#page-11-2) 3.1.3.
- 2. The buck converter inductor current (IL) was measured by using an oscilloscope current probe across a current loop that was inserted in series with inductor L2.
- 3. VSTOR's ripple voltage was measured using an oscilloscope voltage probe placed directly across the VSTOR capacitor (C5). VOUT's ripple voltage was measured using an oscilloscope voltage probe placed directly across the VOUT capacitor (C3). Both scope probes' standard ground leads were replaced with very short lead.
- 4. The LBUCK pin's ripple voltage (switching node of the buck converter) was measured by a oscilloscope voltage probe connected to TP3.

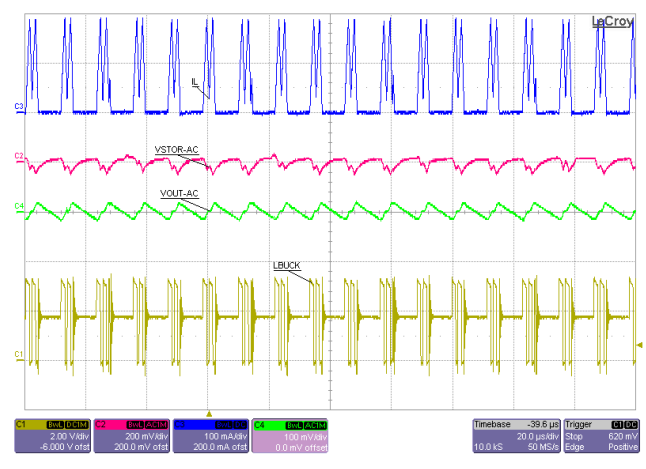

<span id="page-13-0"></span>**Figure 10. Buck Operational Waveforms During 50-mA Load Transient**

## **Charging a Super Capacitor from Buck Converter Output**

The test setup is shown in [Figure](#page-14-0) 11. The specific equipment used for the test results in [Figure](#page-14-1) 12 is listed below:

- 1. VIN\_DC was connected to a Keithley 2420 source-meter configured as a 1.0-mA current source with 1.2-V voltage compliance.
- 2. VOUT was connected to a 120 mF super capacitor. There were no other loads on VSTOR, VBAT or VOUT.
- 3. VIN\_DC, VSTOR and VOUT were measured with oscilloscope voltage probes connected at TP1, TP4 and TP6.

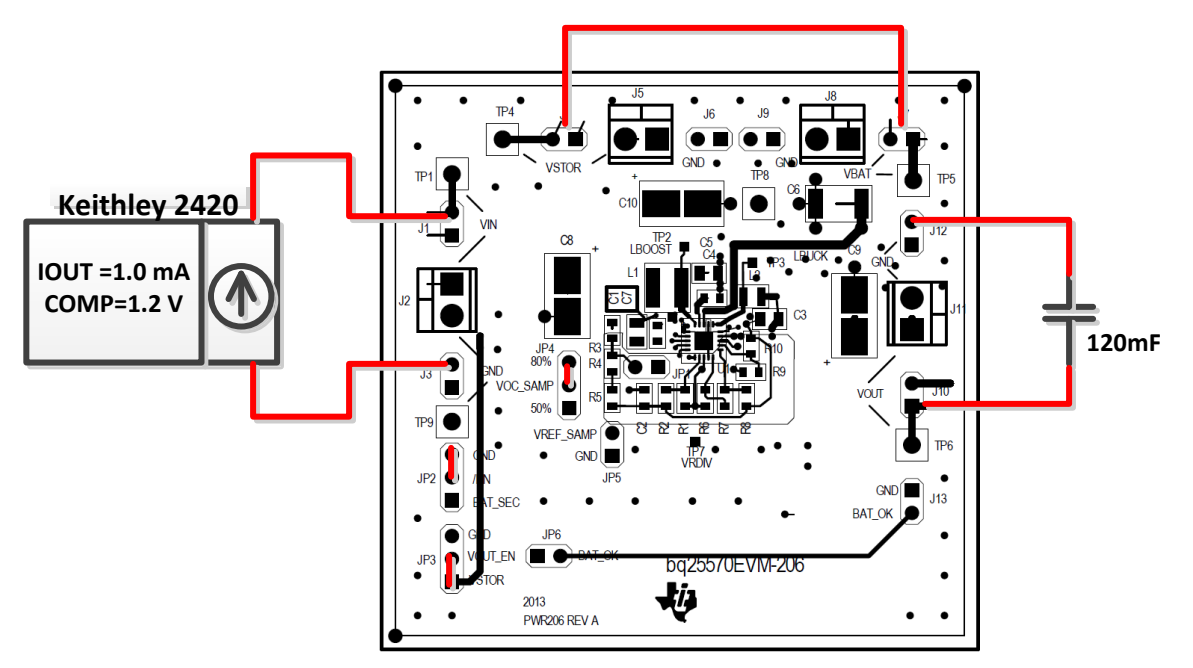

<span id="page-14-0"></span>**Figure 11. Test Setup for Charging a Super Capacitor from Buck Output**

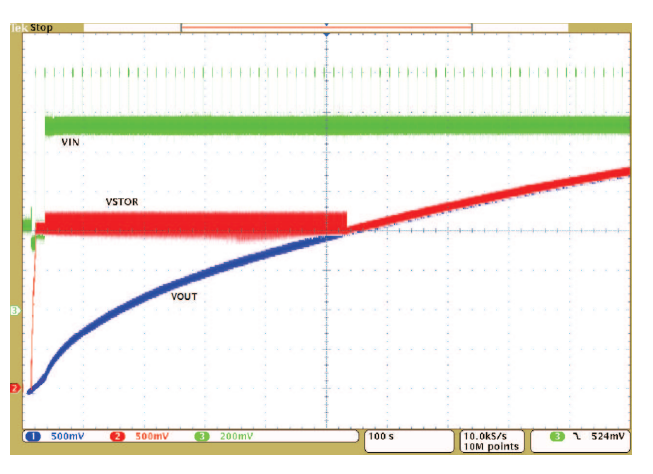

**Figure** 12. Charging a Super Cap from  $V_{\text{OUT}}$ 

The benefit of charging of the super capacitor on VOUT instead of VBAT is faster charge time due to the charger spending less time in less efficient cold start mode.

## <span id="page-14-1"></span>**Tips for other Tests and Measurements**

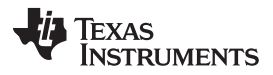

### *Test and Measurment Summary* [www.ti.com](http://www.ti.com)

The quiescent current during main boost operation, which is basically the current from the battery to the IC, is measured at the VSTOR pin. If a source-meter is not available to make the measruement, connect a 100-kΩ resistor to VSTOR and connect a 3-V supply from the other end of this resistor to the ground of the EVM. A 10-MΩ meter can be used to measure the voltage drop across the resistor and calculate the current. No other connections should be made to the EVM and the measurement should be taken after steady state conditions are reached (may take a few minutes). The reading should be much less than 100 nA.

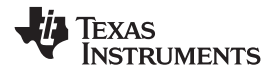

## **Bill of Materials and Board Layout**

This section contains the bill of materials (BOM) and the PCB board layouts for the bq25570 EVM.

## *4.1 Bill of Materials*

[Table](#page-16-3) 2 lists the BOM for the EVM.

### **Table 2. Bill of Materials**

<span id="page-16-4"></span><span id="page-16-3"></span><span id="page-16-2"></span><span id="page-16-1"></span><span id="page-16-0"></span>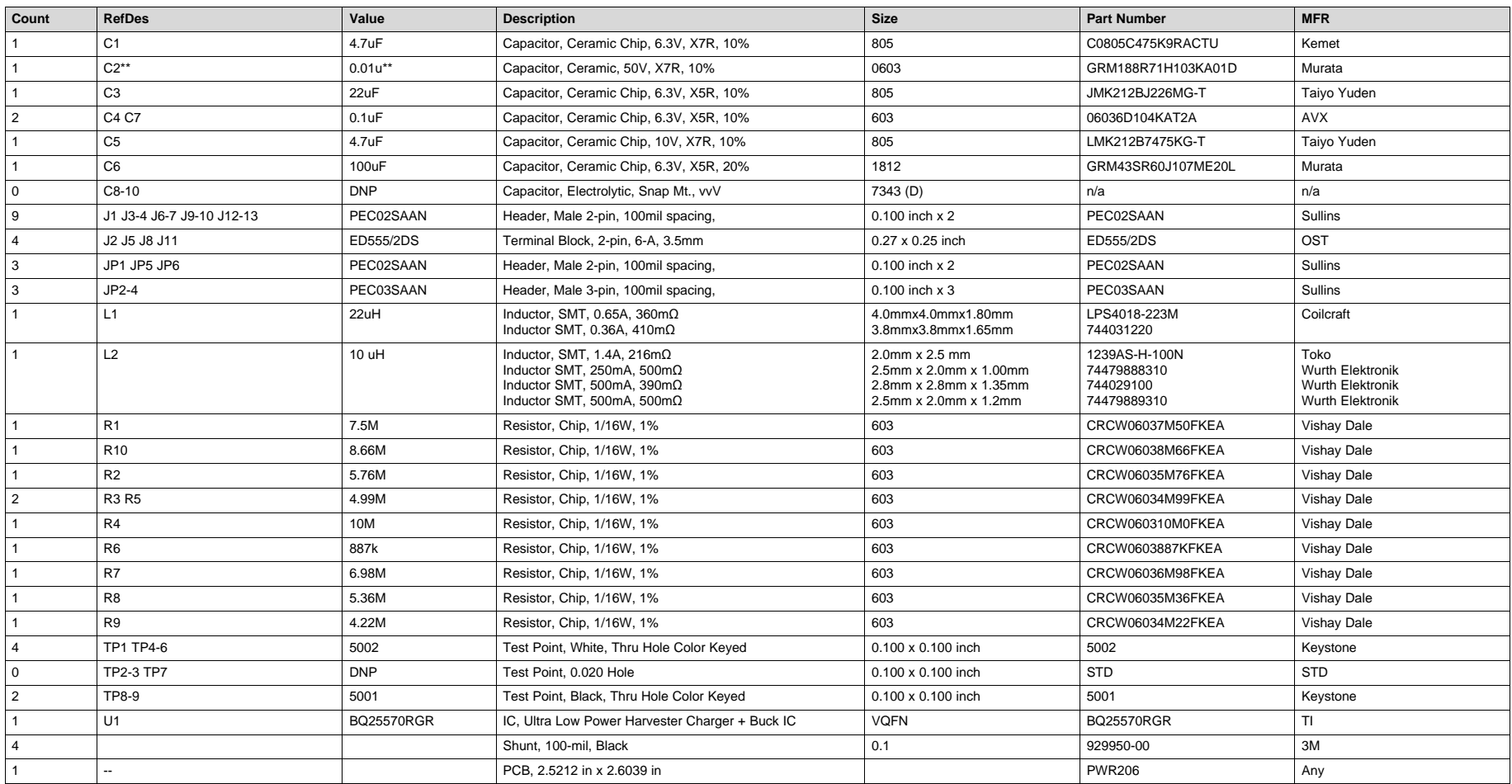

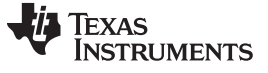

### *Bill of Materials and Board Layout* [www.ti.com](http://www.ti.com)

## <span id="page-17-0"></span>*4.2 EVM Board Layout*

[Figure](#page-17-1) 13 through [Figure](#page-18-0) 15 are the board layouts for this EVM.

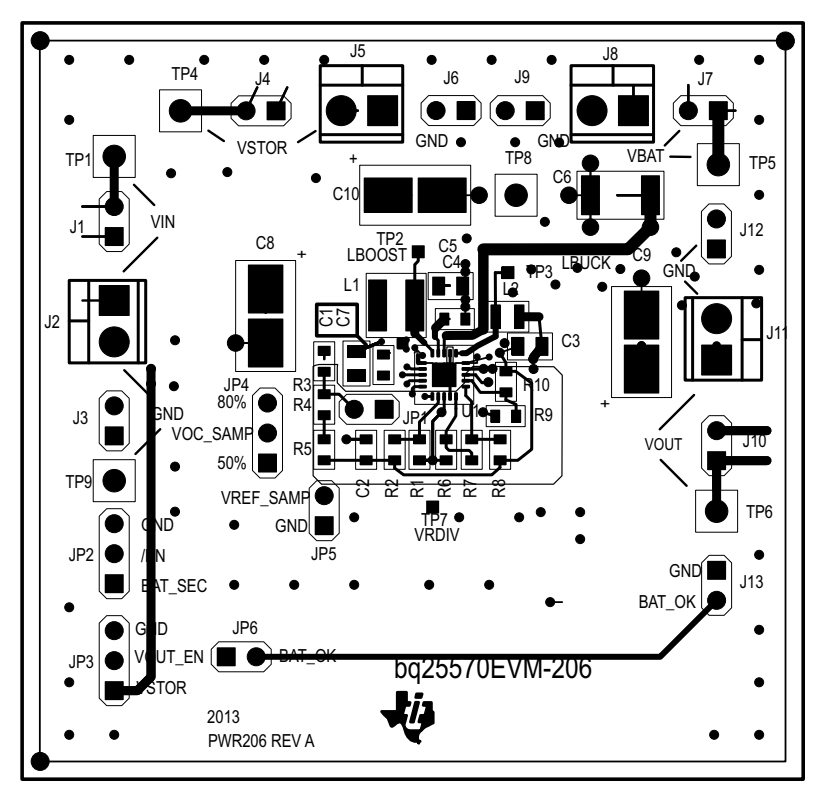

**Figure 13. EVM PCB Top Assembly**

<span id="page-17-1"></span>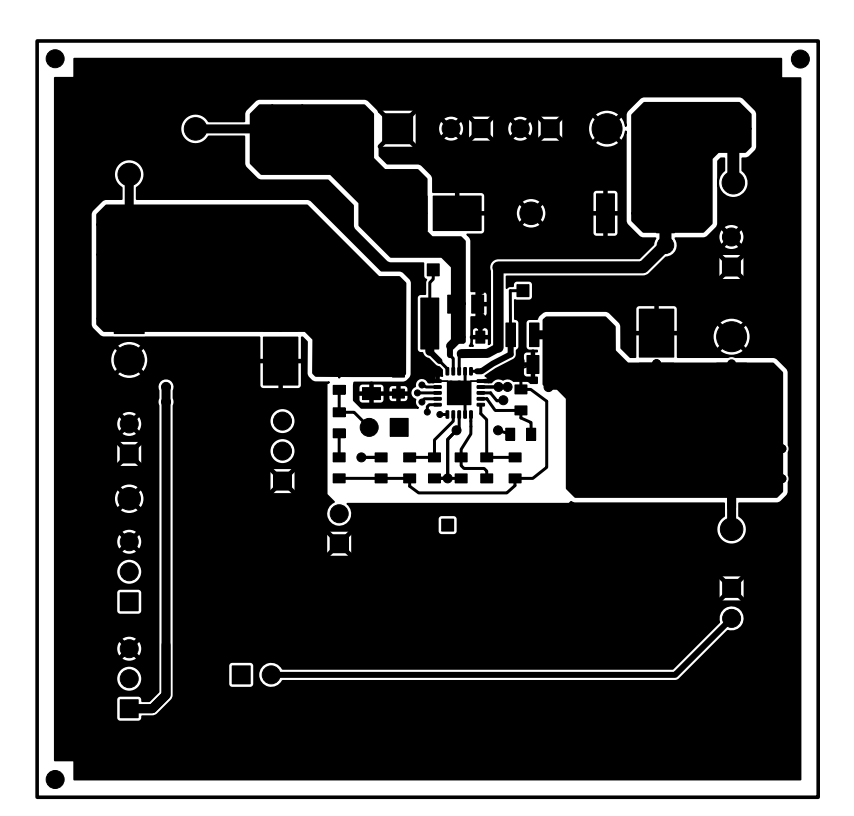

<span id="page-17-2"></span>**Figure 14. EVM PCB Top Layer**

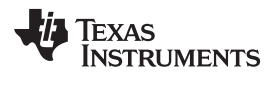

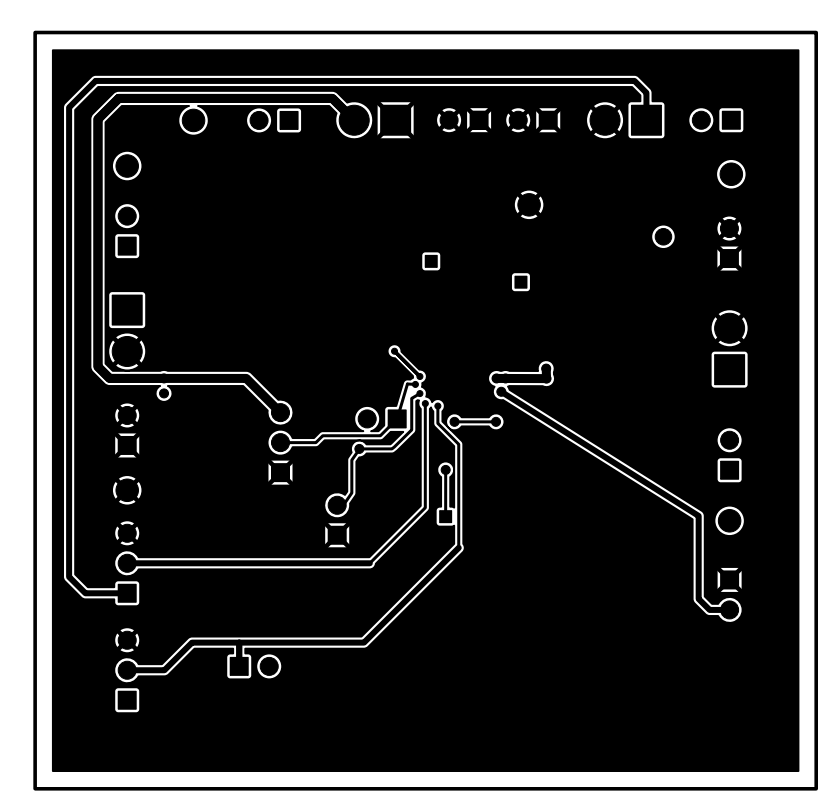

<span id="page-18-0"></span>**Figure 15. EVM PCB Bottom Layer**

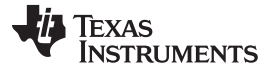

*PCB Layout Guideline* [www.ti.com](http://www.ti.com)

## <span id="page-19-0"></span>**5 PCB Layout Guideline**

As for all switching power supplies, the PCB layout is an important step in the design, especially at high peak currents and high switching frequencies. If the layout is not carefully done, the boost converter/charger and buck converter could show stability problems as well as EMI problems. Therefore, use wide and short traces for the main current path and for the power ground paths. The input and output capacitors as well as the inductors should be placed as close as possible to the IC. For the boost converter / charger, first priority are the output capacitors, including the 0.1uF bypass capacitor (CBYP), followed by CSTOR, which should be placed as close as possible between VSTOR, pin 19, and VSS, pin 1. Next, the input capacitor, CIN, should be placed as close as possible between VIN\_DC, pin 2, and VSS, pin 1. Last in priority is the boost converter inductor, L1, which should be placed close to LBOOST, pin 20, and VIN\_DC, pin 2. For the buck converter, the output capacitor COUT should be placed as close as possible between VOUT, pin 14, and VSS, pin 15. The buck converter inductor (L2) should be placed as close as possible beween the switching node LBUCK, pin 16, and VOUT, pin 14. It is best to use vias and bottom traces for connecting the inductors to their respective pins instead of the capacitors.

To minimize noise pickup by the high impedance voltage setting nodes (VBAT\_OV, OK\_PROG, OK HYST, VOUT SET), the external resistors should be placed so that the traces connecting the midpoints of each divider to their respective pins are as short as possible. When laying out the non-power ground return paths (for example from resistors and CREF), it is recommended to use short traces as well, separated from the power ground traces and connected to VSS pin 15. This avoids ground shift problems, which can occur due to superimposition of power ground current and control ground current. The PowerPad should not be used as a power ground return path.

The remaining pins are either NC pins, that should be connected to the PowerPad as shown below, or digital signals with minimal layout restrictions.

In order to maximize efficiency at light load, the use of voltage level setting resistors >  $1M\Omega$  is recommended. However, during board assembly, contaminants such as solder flux and even some board cleaning agents can leave residue that may form parasitic resistors across the physical resistors and/or from one end of a resistor to ground, especially in humid, fast airflow environments. This can result in the voltage regulation and threshold levels changing significantly from those expected per the installed resistor values. Therefore, it is highly recommended that no ground planes be poured near the voltage setting resistors. In addition, the boards must be carefully cleaned, possibly rotated at least once during cleaning, and then rinsed with de-ionized water until the ionic contamination of that water is well above 50 MOhm. If this is not feasible, then it is recommended that the sum of the voltage setting resistors be reduced to at least 5X below the measured ionic contamination.

## **Revision History**

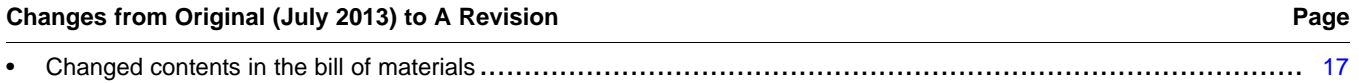

NOTE: Page numbers for previous revisions may differ from page numbers in the current version.

### **ADDITIONAL TERMS AND CONDITIONS, WARNINGS, RESTRICTIONS, AND DISCLAIMERS FOR EVALUATION MODULES**

Texas Instruments Incorporated (TI) markets, sells, and loans all evaluation boards, kits, and/or modules (EVMs) pursuant to, and user expressly acknowledges, represents, and agrees, and takes sole responsibility and risk with respect to, the following:

- 1. User agrees and acknowledges that EVMs are intended to be handled and used for feasibility evaluation only in laboratory and/or development environments. Notwithstanding the foregoing, in certain instances, TI makes certain EVMs available to users that do not handle and use EVMs solely for feasibility evaluation only in laboratory and/or development environments, but may use EVMs in a hobbyist environment. All EVMs made available to hobbyist users are FCC certified, as applicable. Hobbyist users acknowledge, agree, and shall comply with all applicable terms, conditions, warnings, and restrictions in this document and are subject to the disclaimer and indemnity provisions included in this document.
- 2. Unless otherwise indicated, EVMs are not finished products and not intended for consumer use. EVMs are intended solely for use by technically qualified electronics experts who are familiar with the dangers and application risks associated with handling electrical mechanical components, systems, and subsystems.
- 3. User agrees that EVMs shall not be used as, or incorporated into, all or any part of a finished product.
- 4. User agrees and acknowledges that certain EVMs may not be designed or manufactured by TI.
- 5. User must read the user's guide and all other documentation accompanying EVMs, including without limitation any warning or restriction notices, prior to handling and/or using EVMs. Such notices contain important safety information related to, for example, temperatures and voltages. For additional information on TI's environmental and/or safety programs, please visit [www.ti.com/esh](http://www.ti.com/corp/docs/csr/environment/ESHPolicyandPrinciples.shtml) or contact TI.
- 6. User assumes all responsibility, obligation, and any corresponding liability for proper and safe handling and use of EVMs.
- 7. Should any EVM not meet the specifications indicated in the user's guide or other documentation accompanying such EVM, the EVM may be returned to TI within 30 days from the date of delivery for a full refund. THE FOREGOING LIMITED WARRANTY IS THE EXCLUSIVE WARRANTY MADE BY TI TO USER AND IS IN LIEU OF ALL OTHER WARRANTIES, EXPRESSED, IMPLIED, OR STATUTORY, INCLUDING ANY WARRANTY OF MERCHANTABILITY OR FITNESS FOR ANY PARTICULAR PURPOSE. TI SHALL NOT BE LIABLE TO USER FOR ANY INDIRECT, SPECIAL, INCIDENTAL, OR CONSEQUENTIAL DAMAGES RELATED TO THE HANDLING OR USE OF ANY EVM.
- 8. No license is granted under any patent right or other intellectual property right of TI covering or relating to any machine, process, or combination in which EVMs might be or are used. TI currently deals with a variety of customers, and therefore TI's arrangement with the user is not exclusive. TI assumes no liability for applications assistance, customer product design, software performance, or infringement of patents or services with respect to the handling or use of EVMs.
- 9. User assumes sole responsibility to determine whether EVMs may be subject to any applicable federal, state, or local laws and regulatory requirements (including but not limited to U.S. Food and Drug Administration regulations, if applicable) related to its handling and use of EVMs and, if applicable, compliance in all respects with such laws and regulations.
- 10. User has sole responsibility to ensure the safety of any activities to be conducted by it and its employees, affiliates, contractors or designees, with respect to handling and using EVMs. Further, user is responsible to ensure that any interfaces (electronic and/or mechanical) between EVMs and any human body are designed with suitable isolation and means to safely limit accessible leakage currents to minimize the risk of electrical shock hazard.
- 11. User shall employ reasonable safeguards to ensure that user's use of EVMs will not result in any property damage, injury or death, even if EVMs should fail to perform as described or expected.
- 12. User shall be solely responsible for proper disposal and recycling of EVMs consistent with all applicable federal, state, and local requirements.

**Certain Instructions.** User shall operate EVMs within TI's recommended specifications and environmental considerations per the user's guide, accompanying documentation, and any other applicable requirements. Exceeding the specified ratings (including but not limited to input and output voltage, current, power, and environmental ranges) for EVMs may cause property damage, personal injury or death. If there are questions concerning these ratings, user should contact a TI field representative prior to connecting interface electronics including input power and intended loads. Any loads applied outside of the specified output range may result in unintended and/or inaccurate operation and/or possible permanent damage to the EVM and/or interface electronics. Please consult the applicable EVM user's guide prior to connecting any load to the EVM output. If there is uncertainty as to the load specification, please contact a TI field representative. During normal operation, some circuit components may have case temperatures greater than 60°C as long as the input and output are maintained at a normal ambient operating temperature. These components include but are not limited to linear regulators, switching transistors, pass transistors, and current sense resistors which can be identified using EVMs' schematics located in the applicable EVM user's guide. When placing measurement probes near EVMs during normal operation, please be aware that EVMs may become very warm. As with all electronic evaluation tools, only qualified personnel knowledgeable in electronic measurement and diagnostics normally found in development environments should use EVMs.

**Agreement to Defend, Indemnify and Hold Harmless.** User agrees to defend, indemnify, and hold TI, its directors, officers, employees, agents, representatives, affiliates, licensors and their representatives harmless from and against any and all claims, damages, losses, expenses, costs and liabilities (collectively, "Claims") arising out of, or in connection with, any handling and/or use of EVMs. User's indemnity shall apply whether Claims arise under law of tort or contract or any other legal theory, and even if EVMs fail to perform as described or expected.

**Safety-Critical or Life-Critical Applications.** If user intends to use EVMs in evaluations of safety critical applications (such as life support), and a failure of a TI product considered for purchase by user for use in user's product would reasonably be expected to cause severe personal injury or death such as devices which are classified as FDA Class III or similar classification, then user must specifically notify TI of such intent and enter into a separate Assurance and Indemnity Agreement.

## **RADIO FREQUENCY REGULATORY COMPLIANCE INFORMATION FOR EVALUATION MODULES**

Texas Instruments Incorporated (TI) evaluation boards, kits, and/or modules (EVMs) and/or accompanying hardware that is marketed, sold, or loaned to users may or may not be subject to radio frequency regulations in specific countries.

### **General Statement for EVMs Not Including a Radio**

For EVMs not including a radio and not subject to the U.S. Federal Communications Commission (FCC) or Industry Canada (IC) regulations, TI intends EVMs to be used only for engineering development, demonstration, or evaluation purposes. EVMs are not finished products typically fit for general consumer use. EVMs may nonetheless generate, use, or radiate radio frequency energy, but have not been tested for compliance with the limits of computing devices pursuant to part 15 of FCC or the ICES-003 rules. Operation of such EVMs may cause interference with radio communications, in which case the user at his own expense will be required to take whatever measures may be required to correct this interference.

### **General Statement for EVMs including a radio**

*User Power/Frequency Use Obligations*: For EVMs including a radio, the radio included in such EVMs is intended for development and/or professional use only in legally allocated frequency and power limits. Any use of radio frequencies and/or power availability in such EVMs and their development application(s) must comply with local laws governing radio spectrum allocation and power limits for such EVMs. It is the user's sole responsibility to only operate this radio in legally acceptable frequency space and within legally mandated power limitations. Any exceptions to this are strictly prohibited and unauthorized by TI unless user has obtained appropriate experimental and/or development licenses from local regulatory authorities, which is the sole responsibility of the user, including its acceptable authorization.

### **U.S. Federal Communications Commission Compliance**

### **For EVMs Annotated as FCC – FEDERAL COMMUNICATIONS COMMISSION Part 15 Compliant**

### **Caution**

This device complies with part 15 of the FCC Rules. Operation is subject to the following two conditions: (1) This device may not cause harmful interference, and (2) this device must accept any interference received, including interference that may cause undesired operation. Changes or modifications could void the user's authority to operate the equipment.

### **FCC Interference Statement for Class A EVM devices**

This equipment has been tested and found to comply with the limits for a Class A digital device, pursuant to part 15 of the FCC Rules. These limits are designed to provide reasonable protection against harmful interference when the equipment is operated in a commercial environment. This equipment generates, uses, and can radiate radio frequency energy and, if not installed and used in accordance with the instruction manual, may cause harmful interference to radio communications. Operation of this equipment in a residential area is likely to cause harmful interference in which case the user will be required to correct the interference at its own expense.

### **FCC Interference Statement for Class B EVM devices**

This equipment has been tested and found to comply with the limits for a Class B digital device, pursuant to part 15 of the FCC Rules. These limits are designed to provide reasonable protection against harmful interference in a residential installation. This equipment generates, uses and can radiate radio frequency energy and, if not installed and used in accordance with the instructions, may cause harmful interference to radio communications. However, there is no guarantee that interference will not occur in a particular installation. If this equipment does cause harmful interference to radio or television reception, which can be determined by turning the equipment off and on, the user is encouraged to try to correct the interference by one or more of the following measures:

- Reorient or relocate the receiving antenna.
- Increase the separation between the equipment and receiver.
- Connect the equipment into an outlet on a circuit different from that to which the receiver is connected.
- Consult the dealer or an experienced radio/TV technician for help.

### **Industry Canada Compliance (English)**

### **For EVMs Annotated as IC – INDUSTRY CANADA Compliant:**

This Class A or B digital apparatus complies with Canadian ICES-003.

Changes or modifications not expressly approved by the party responsible for compliance could void the user's authority to operate the equipment.

### **Concerning EVMs Including Radio Transmitters**

This device complies with Industry Canada licence-exempt RSS standard(s). Operation is subject to the following two conditions: (1) this device may not cause interference, and (2) this device must accept any interference, including interference that may cause undesired operation of the device.

### **Concerning EVMs Including Detachable Antennas**

Under Industry Canada regulations, this radio transmitter may only operate using an antenna of a type and maximum (or lesser) gain approved for the transmitter by Industry Canada. To reduce potential radio interference to other users, the antenna type and its gain should be so chosen that the equivalent isotropically radiated power (e.i.r.p.) is not more than that necessary for successful communication.

This radio transmitter has been approved by Industry Canada to operate with the antenna types listed in the user guide with the maximum permissible gain and required antenna impedance for each antenna type indicated. Antenna types not included in this list, having a gain greater than the maximum gain indicated for that type, are strictly prohibited for use with this device.

### **Canada Industry Canada Compliance (French)**

Cet appareil numérique de la classe A ou B est conforme à la norme NMB-003 du Canada

Les changements ou les modifications pas expressément approuvés par la partie responsable de la conformité ont pu vider l'autorité de l'utilisateur pour actionner l'équipement.

### **Concernant les EVMs avec appareils radio**

Le présent appareil est conforme aux CNR d'Industrie Canada applicables aux appareils radio exempts de licence. L'exploitation est autorisée aux deux conditions suivantes : (1) l'appareil ne doit pas produire de brouillage, et (2) l'utilisateur de l'appareil doit accepter tout brouillage radioélectrique subi, même si le brouillage est susceptible d'en compromettre le fonctionnement.

### **Concernant les EVMs avec antennes détachables**

Conformément à la réglementation d'Industrie Canada, le présent émetteur radio peut fonctionner avec une antenne d'un type et d'un gain maximal (ou inférieur) approuvé pour l'émetteur par Industrie Canada. Dans le but de réduire les risques de brouillage radioélectrique à l'intention des autres utilisateurs, il faut choisir le type d'antenne et son gain de sorte que la puissance isotrope rayonnée équivalente (p.i.r.e.) ne dépasse pas l'intensité nécessaire à l'établissement d'une communication satisfaisante.

Le présent émetteur radio a été approuvé par Industrie Canada pour fonctionner avec les types d'antenne énumérés dans le manuel d'usage et ayant un gain admissible maximal et l'impédance requise pour chaque type d'antenne. Les types d'antenne non inclus dans cette liste, ou dont le gain est supérieur au gain maximal indiqué, sont strictement interdits pour l'exploitation de l'émetteur.

> Mailing Address: Texas Instruments, Post Office Box 655303, Dallas, Texas 75265 Copyright © 2014, Texas Instruments Incorporated

### **Important Notice for Users of EVMs Considered "Radio Frequency Products" in Japan**

### EVMs entering Japan are NOT certified by TI as conforming to Technical Regulations of Radio Law of Japan.

If user uses EVMs in Japan, user is required by Radio Law of Japan to follow the instructions below with respect to EVMs:

- 1. Use EVMs in a shielded room or any other test facility as defined in the notification #173 issued by Ministry of Internal Affairs and Communications on March 28, 2006, based on Sub-section 1.1 of Article 6 of the Ministry's Rule for Enforcement of Radio Law of Japan,
- 2. Use EVMs only after user obtains the license of Test Radio Station as provided in Radio Law of Japan with respect to EVMs, or
- 3. Use of EVMs only after user obtains the Technical Regulations Conformity Certification as provided in Radio Law of Japan with respect to EVMs. Also, do not transfer EVMs, unless user gives the same notice above to the transferee. Please note that if user does not follow the instructions above, user will be subject to penalties of Radio Law of Japan.

### <http://www.tij.co.jp>

【無線電波を送信する製品の開発キットをお使いになる際の注意事項】 本開発キットは技術基準適合証明を受けておりません。 本製品の ご使用に際しては、電波法遵守のため、以下のいずれかの措置を取っていただく必要がありますのでご注意ください。

- 1. 電波法施行規則第6条第1項第1号に基づく平成18年3月28日総務省告示第173号で定められた電波暗室等の試験設備でご使用いただく。
- 2. 実験局の免許を取得後ご使用いただく。
- 3. 技術基準適合証明を取得後ご使用いただく。。

なお、本製品は、上記の「ご使用にあたっての注意」を譲渡先、移転先に通知しない限り、譲渡、移転できないものとします

上記を遵守頂けない場合は、電波法の罰則が適用される可能性があることをご留意ください。

日本テキサス・インスツルメンツ株式会社 東京都新宿区西新宿6丁目24番1号 西新宿三井ビル <http://www.tij.co.jp>

Texas Instruments Japan Limited

(address) 24-1, Nishi-Shinjuku 6 chome, Shinjuku-ku, Tokyo, Japan

### **IMPORTANT NOTICE**

Texas Instruments Incorporated and its subsidiaries (TI) reserve the right to make corrections, enhancements, improvements and other changes to its semiconductor products and services per JESD46, latest issue, and to discontinue any product or service per JESD48, latest issue. Buyers should obtain the latest relevant information before placing orders and should verify that such information is current and complete. All semiconductor products (also referred to herein as "components") are sold subject to TI's terms and conditions of sale supplied at the time of order acknowledgment.

TI warrants performance of its components to the specifications applicable at the time of sale, in accordance with the warranty in TI's terms and conditions of sale of semiconductor products. Testing and other quality control techniques are used to the extent TI deems necessary to support this warranty. Except where mandated by applicable law, testing of all parameters of each component is not necessarily performed.

TI assumes no liability for applications assistance or the design of Buyers' products. Buyers are responsible for their products and applications using TI components. To minimize the risks associated with Buyers' products and applications, Buyers should provide adequate design and operating safeguards.

TI does not warrant or represent that any license, either express or implied, is granted under any patent right, copyright, mask work right, or other intellectual property right relating to any combination, machine, or process in which TI components or services are used. Information published by TI regarding third-party products or services does not constitute a license to use such products or services or a warranty or endorsement thereof. Use of such information may require a license from a third party under the patents or other intellectual property of the third party, or a license from TI under the patents or other intellectual property of TI.

Reproduction of significant portions of TI information in TI data books or data sheets is permissible only if reproduction is without alteration and is accompanied by all associated warranties, conditions, limitations, and notices. TI is not responsible or liable for such altered documentation. Information of third parties may be subject to additional restrictions.

Resale of TI components or services with statements different from or beyond the parameters stated by TI for that component or service voids all express and any implied warranties for the associated TI component or service and is an unfair and deceptive business practice. TI is not responsible or liable for any such statements.

Buyer acknowledges and agrees that it is solely responsible for compliance with all legal, regulatory and safety-related requirements concerning its products, and any use of TI components in its applications, notwithstanding any applications-related information or support that may be provided by TI. Buyer represents and agrees that it has all the necessary expertise to create and implement safeguards which anticipate dangerous consequences of failures, monitor failures and their consequences, lessen the likelihood of failures that might cause harm and take appropriate remedial actions. Buyer will fully indemnify TI and its representatives against any damages arising out of the use of any TI components in safety-critical applications.

In some cases, TI components may be promoted specifically to facilitate safety-related applications. With such components, TI's goal is to help enable customers to design and create their own end-product solutions that meet applicable functional safety standards and requirements. Nonetheless, such components are subject to these terms.

No TI components are authorized for use in FDA Class III (or similar life-critical medical equipment) unless authorized officers of the parties have executed a special agreement specifically governing such use.

Only those TI components which TI has specifically designated as military grade or "enhanced plastic" are designed and intended for use in military/aerospace applications or environments. Buyer acknowledges and agrees that any military or aerospace use of TI components which have *not* been so designated is solely at the Buyer's risk, and that Buyer is solely responsible for compliance with all legal and regulatory requirements in connection with such use.

TI has specifically designated certain components as meeting ISO/TS16949 requirements, mainly for automotive use. In any case of use of non-designated products, TI will not be responsible for any failure to meet ISO/TS16949.

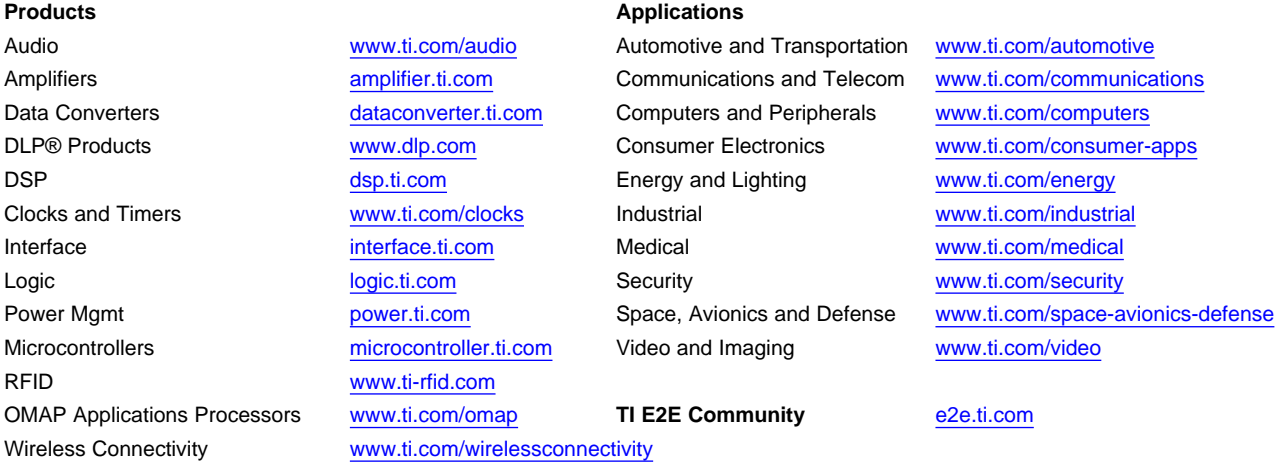

Mailing Address: Texas Instruments, Post Office Box 655303, Dallas, Texas 75265 Copyright © 2014, Texas Instruments Incorporated